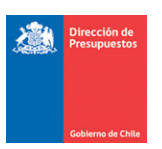

## **Reporte Consulta Cruce de Carteras**

**Materia** : Describe consultas para monitoreo de DTEs y Pagos Automáticos **Fecha** : Diciembre 2022

## **I.- Antecedentes**

En materia de control y monitoreo asociados a la gestión de plataforma de pago automático, y con la finalidad de entregar herramientas a usuarios institucionales, para revisión de sus registros contables relacionados, se incluye consulta en Reportabilidad Institucional dominada "Cartera Saldos Pendientes", cuyo objetivo es exponer el listado de proveedores que presenten registros contables pendientes de pago tanto en cuentas de anticipo de fondos, como en cuentas por pagar de acreedores presupuestarios.

## **2.- Operatoria**

2.1 Se reordena menú de Reportabilidad Institucional, incorporando una nueva vista de menú que agrupa los reportes del ámbito Pago Automático. Los reportes que se despliegan a la fecha bajo esa agrupación son los siguiente:

- 1. Factura Proveedores
- 2. Aporte Fiscal con Órdenes de Pago
- 3. Consulta Cruce de Carteras Financieras.

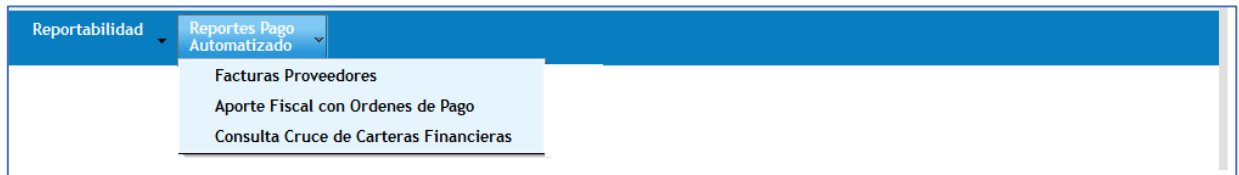

2.2 Se habilita nuevo reporte denominado consulta Cruce de Carteras Financiera

2.3 La consulta Cruce de Carteras Financiera contiene criterios de selección para ejecutar comparación de datos de cartera, según los siguientes criterios:

- Título: Consulta Cruce de Carteras Financieras
- Tipo de Reporte: Cartera Saldo Pendiente
- Ejercicio Fiscal: Reporte solo entrega información de carteras pendientes del ejercicio en curso.
- Cobertura: Permite selección de 1 o varias áreas transaccionales.

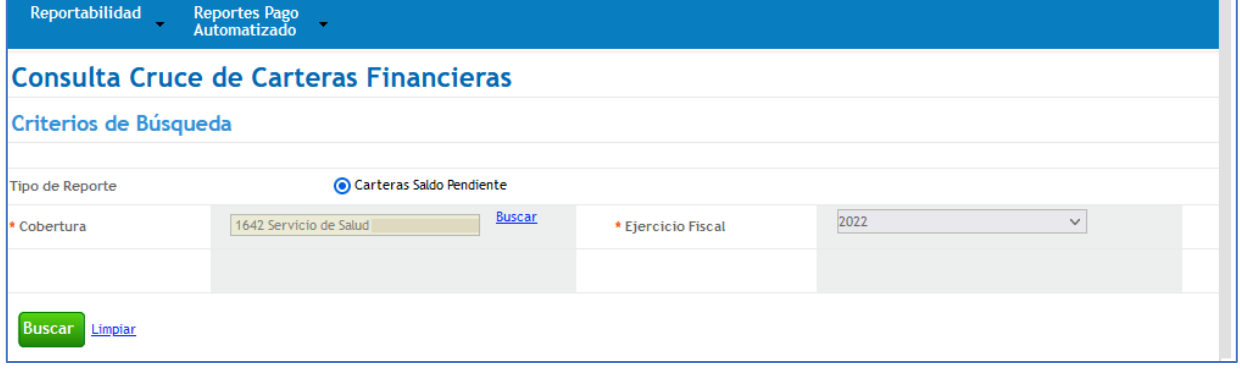

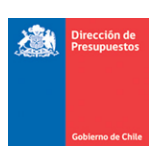

2.3 Al ejecutar la consulta Carteras Saldo Pendiente, el aplicativo realiza una verificación entre carteras financieras de anticipos y devengos presupuestarios determinando la existencia de coincidencias para su análisis institucional. Para lo anterior compara:

- 1. Cartera de las cuentas 215 Acreedores Presupuestarios pendiente de pago, de documentos con Órdenes de Pago.
- 2. Carteras de las cuentas 114 Anticipo de Fondos y sus desagregaciones (excluyéndose las cuentas contables 114.98 y 114.05) pendiente de cobro.

2.4 El aplicativo al determinar coincidencia de RUT Principal con saldo diferente de \$0 para un Área Transaccional, expone la información en la grilla de datos con opción de exportar. En caso de no existir coincidencias no presenta datos.

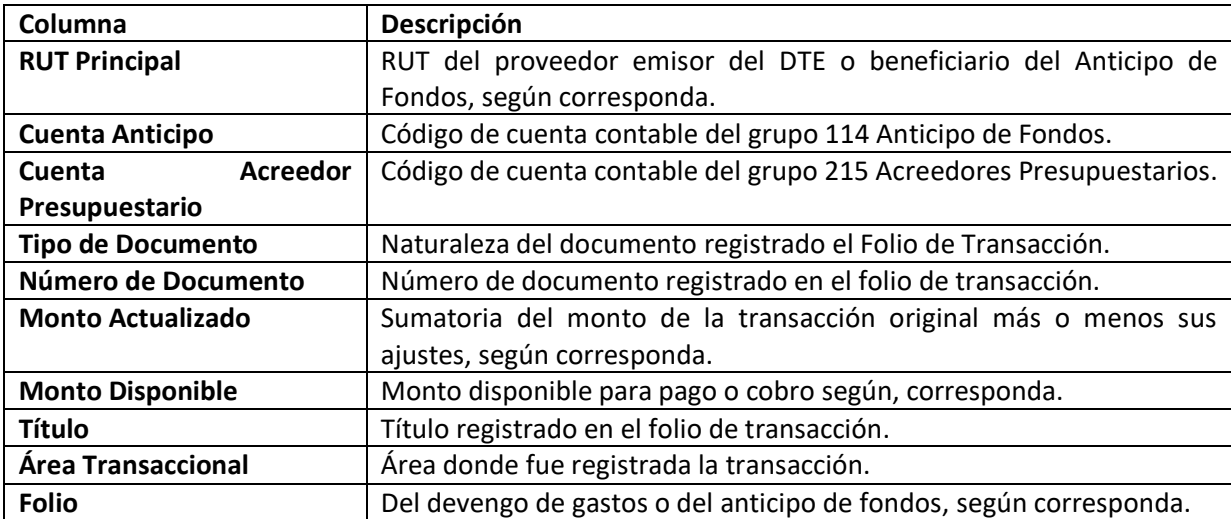

2.5 La grilla de datos de la consulta Carteras Saldo Pendiente, contiene los siguientes:

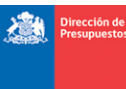

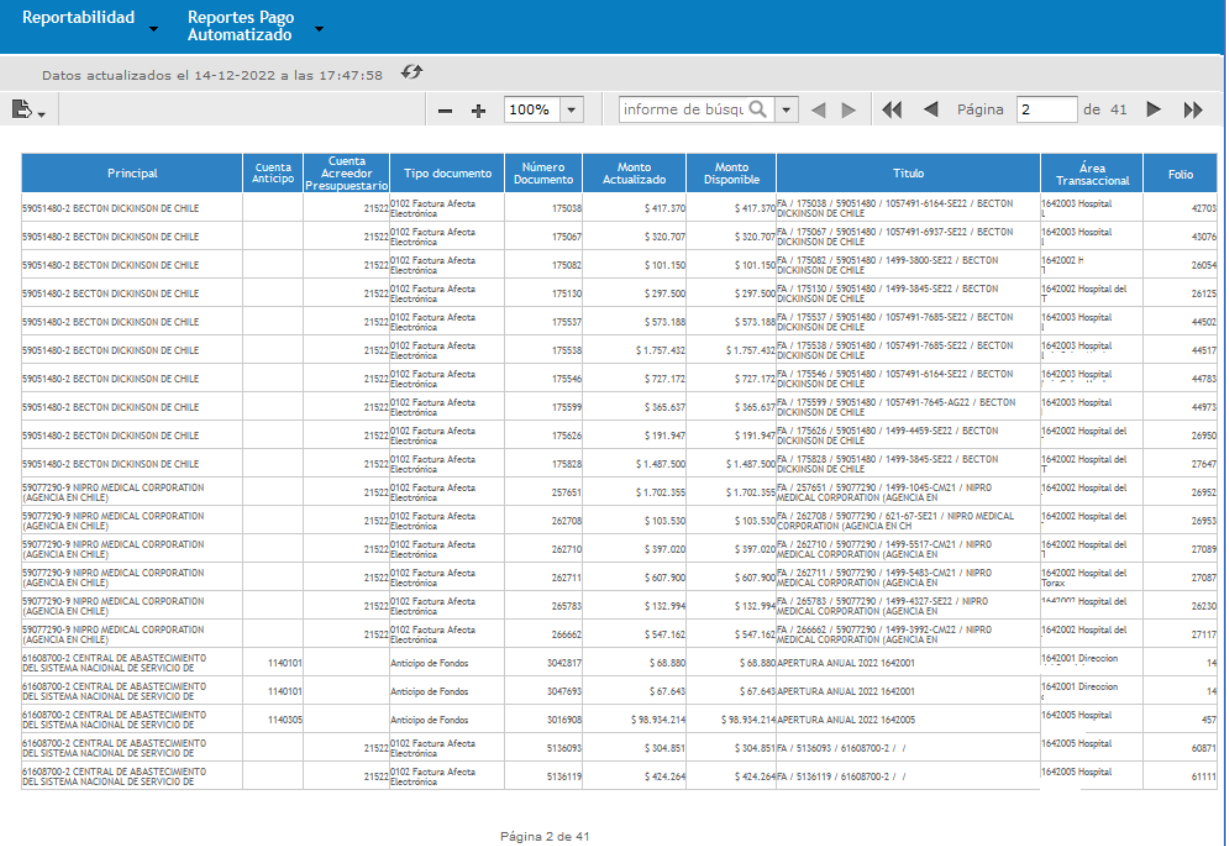

*Nota: En el contexto descrito en este informe, se proyectan futuras entregas que dicen relación con la habilitación de nuevos reportes que apoyen y faciliten el análisis de carteras financieras, como por ejemplo para aquellos DTE que han sido pagados.*